## SAP ABAP table FCML\_REP\_ALL {Internal Selection Table for InfoProvider}

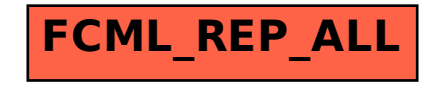